# **ΕΙΣΑΓΩΓΗ ΣΤΗΝ ΠΛΗΡΟΦΟΡΙΚΗ**

## **ΠΕΡΙΓΡΑΜΜΑ ΜΑΘΗΜΑΤΟΣ**

## **(1) ΓΕΝΙΚΑ**

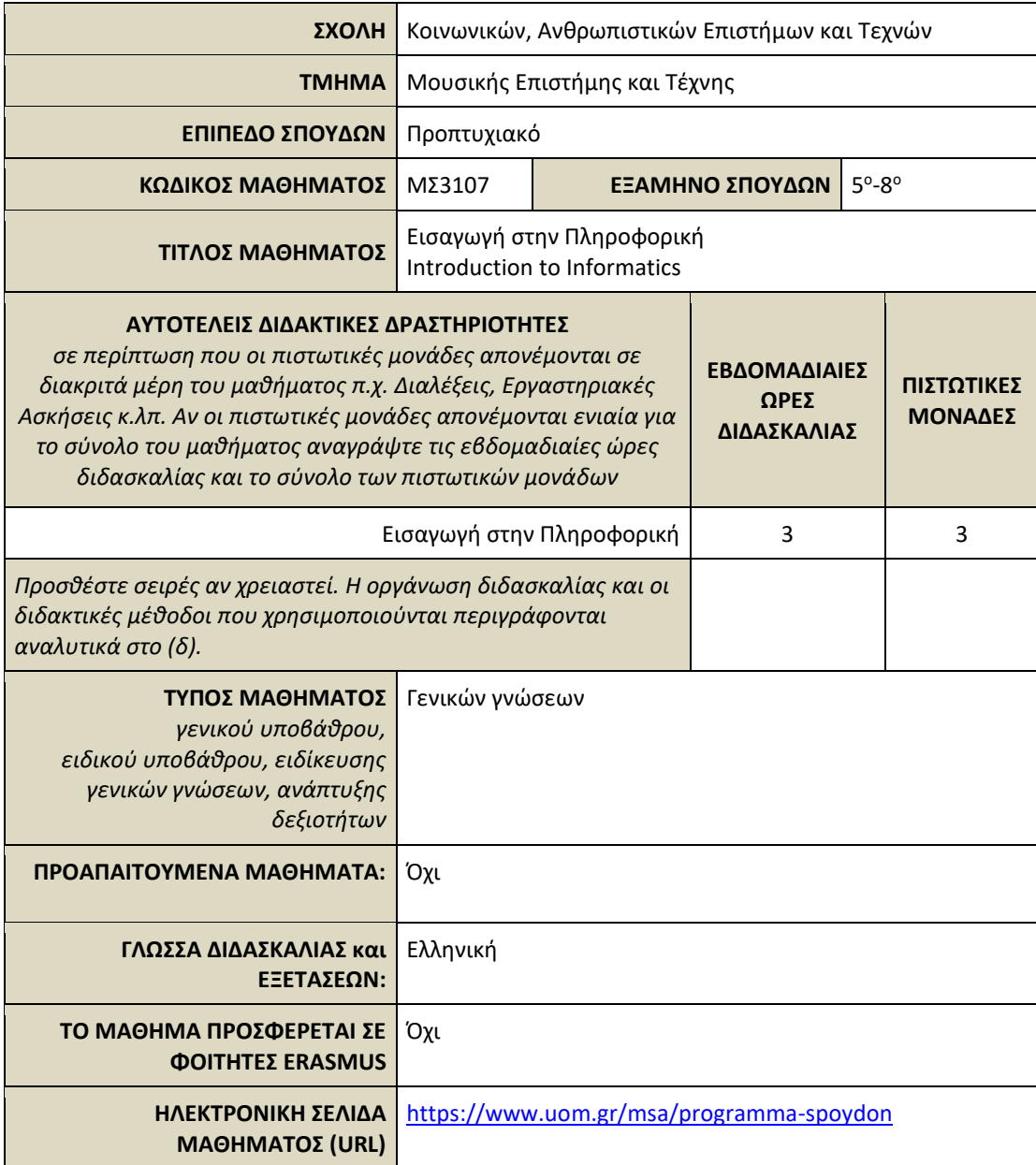

## **(2) ΜΑΘΗΣΙΑΚΑ ΑΠΟΤΕΛΕΣΜΑΤΑ**

#### **Μαθησιακά Αποτελέσματα**

*Περιγράφονται τα μαθησιακά αποτελέσματα του μαθήματος οι συγκεκριμένες γνώσεις, δεξιότητες και ικανότητες καταλλήλου επιπέδου που θα αποκτήσουν οι φοιτητές μετά την επιτυχή ολοκλήρωση του μαθήματος.*

*Συμβουλευτείτε το Παράρτημα Α* 

- *Περιγραφή του Επιπέδου των Μαθησιακών Αποτελεσμάτων για κάθε ένα κύκλο σπουδών σύμφωνα με το Πλαίσιο Προσόντων του Ευρωπαϊκού Χώρου Ανώτατης Εκπαίδευσης*
- *Περιγραφικοί Δείκτες Επιπέδων 6, 7 & 8 του Ευρωπαϊκού Πλαισίου Προσόντων Διά Βίου Μάθησης και το Παράρτημα Β*
- *Περιληπτικός Οδηγός συγγραφής Μαθησιακών Αποτελεσμάτων*

Περιγραφή επιδιωκόμενων μαθησιακών αποτελεσμάτων:

Με την επιτυχή ολοκλήρωση του μαθήματος, οι φοιτητές θα μπορούν:

- να δακτυλογραφούν, να μορφοποιούν και να σελιδοποιούν κείμενο
- να διαμορφώνουν πίνακες
- να δημιουργούν προβολές powerpoint
- να αξιοποιούν αποτελεσματικά τις ερευνητικές δυνατότητες του διαδικτύου
- να αξιοποιούν τις ηλεκτρονικές υπηρεσίες του Πανεπιστημίου και των εκπαιδευτικών διαδικτυακών ιστοτόπων
- να παράγουν ειδικό εκπαιδευτικό υλικό
- να συνδυάζουν λογισμικά (πχ. επεξεργαστή κειμένου, φυλλομετρητές κλπ)
- να επιδεικνύουν άνεση στην υιοθέτηση ευέλικτων πρακτικών
- να πειραματίζονται με εναλλακτικές χρήσεις των ηλεκτρονικών υπολογιστών

Επίπεδα επιδιωκόμενων μαθησιακών αποτελεσμάτων:

Γνώσεις: Eπίπεδο 5 Δεξιότητες: Eπίπεδο 5 Ικανότητες: Eπίπεδο 5

#### **Γενικές Ικανότητες**

*Λαμβάνοντας υπόψη τις γενικές ικανότητες που πρέπει να έχει αποκτήσει ο πτυχιούχος (όπως αυτές αναγράφονται στο Παράρτημα Διπλώματος και παρατίθενται ακολούθως) σε ποια / ποιες από αυτές αποσκοπεί το μάθημα;.*

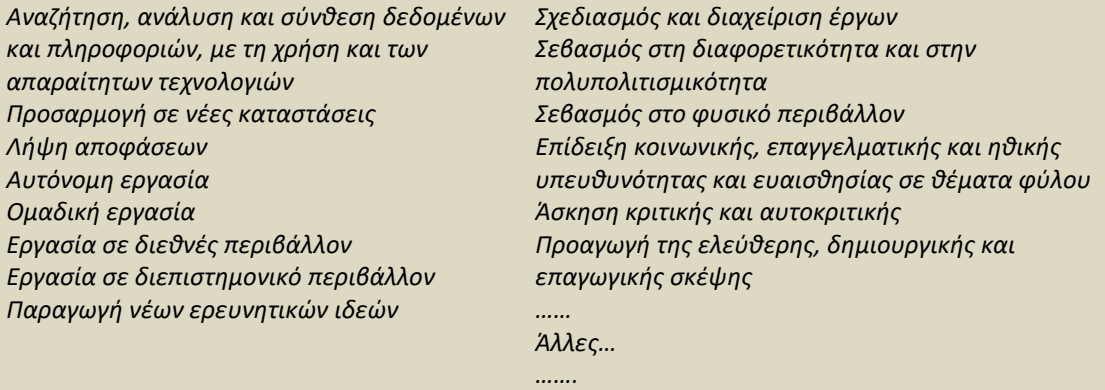

- Αναζήτηση, ανάλυση και σύνθεση δεδομένων και πληροφοριών, με τη χρήση και των απαραίτητων τεχνολογιών
- **●** Προσαρμογή σε νέες καταστάσεις
- **●** Λήψη αποφάσεων
- **●** Αυτόνομη εργασία
- Εργασία σε διεθνές περιβάλλον
- **●** Παραγωγή νέων ερευνητικών ιδεών
- Σεβασμός στη διαφορετικότητα και στην πολυπολιτισμικότητα
- **Σεβασμός στο φυσικό περιβάλλον**
- Επίδειξη κοινωνικής, επαγγελματικής και ηθικής υπευθυνότητας και ευαισθησίας σε θέματα φύλου
- **●** Άσκηση κριτικής και αυτοκριτικής
- **●** Εφαρμογή της γνώσης στην πράξη

## **(3) ΠΕΡΙΕΧΟΜΕΝΟ ΜΑΘΗΜΑΤΟΣ**

#### Αντικείμενο και σκοπός:

Στο πλαίσιο του εργαστηριακού αυτού μαθήματος παρουσιάζεται αναλυτικά το λογισμικό γραφείου, οι εφαρμογές διαδικτύου και οι ψηφιακές υπηρεσίες του πανεπιστημίου και εκπαιδευτικοί ιστότοποι. Στη διάρκεια του εξαμήνου οι φοιτητές/τριες του μαθήματος εξασκούνται στα παραπάνω υπό την επίβλεψη και καθοδήγηση του διδάσκοντος και πραγματοποιούν σε εβδομαδιαία βάση ασκήσεις πάνω στην εκάστοτε διδαχθείσα ύλη.

Επιμέρους θεματικές:

Εισαγωγή στις βασικές έννοιες και λειτουργίες των η/υ.

Εβδομαδιαία αναλυτική παρουσίαση και εξάσκηση στις εφαρμογές γραφείου, τις διαδικτυακές εφαρμογές, στις εφαρμογές των ηλεκτρονικών υπηρεσιών του Πανεπιστημίου και στην ασφαλή περιήγηση σε εκπαιδευτικούς ιστότοπους.

Ιδιαίτερη έμφαση δίνεται στην ορθή διαμόρφωση και σελιδοποίηση κειμένων, και το συνδυασμό των εφαρμογών γραφείου με άλλες εφαρμογές ως μέσο για την δημιουργία εκπαιδευτικού υλικού (σημειώσεις μαθημάτων, προβολές, κλπ.

## **(4) ΔΙΔΑΚΤΙΚΕΣ και ΜΑΘΗΣΙΑΚΕΣ ΜΕΘΟΔΟΙ - ΑΞΙΟΛΟΓΗΣΗ**

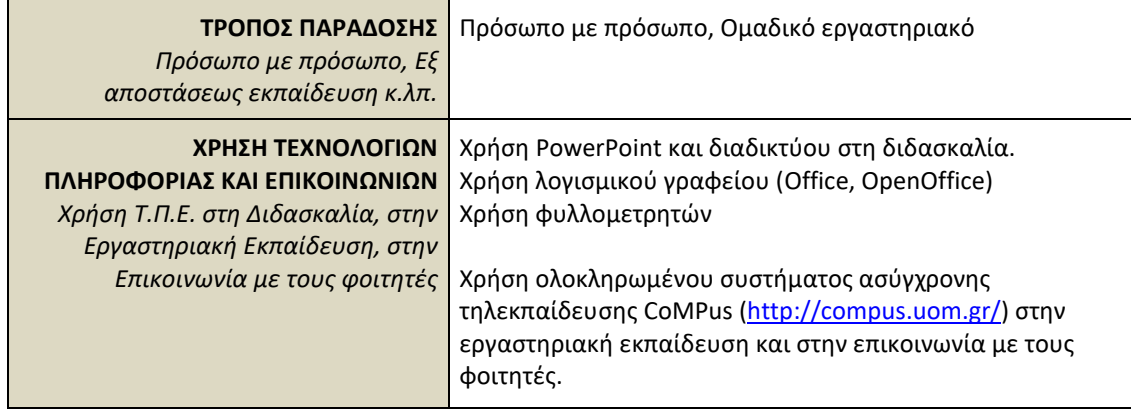

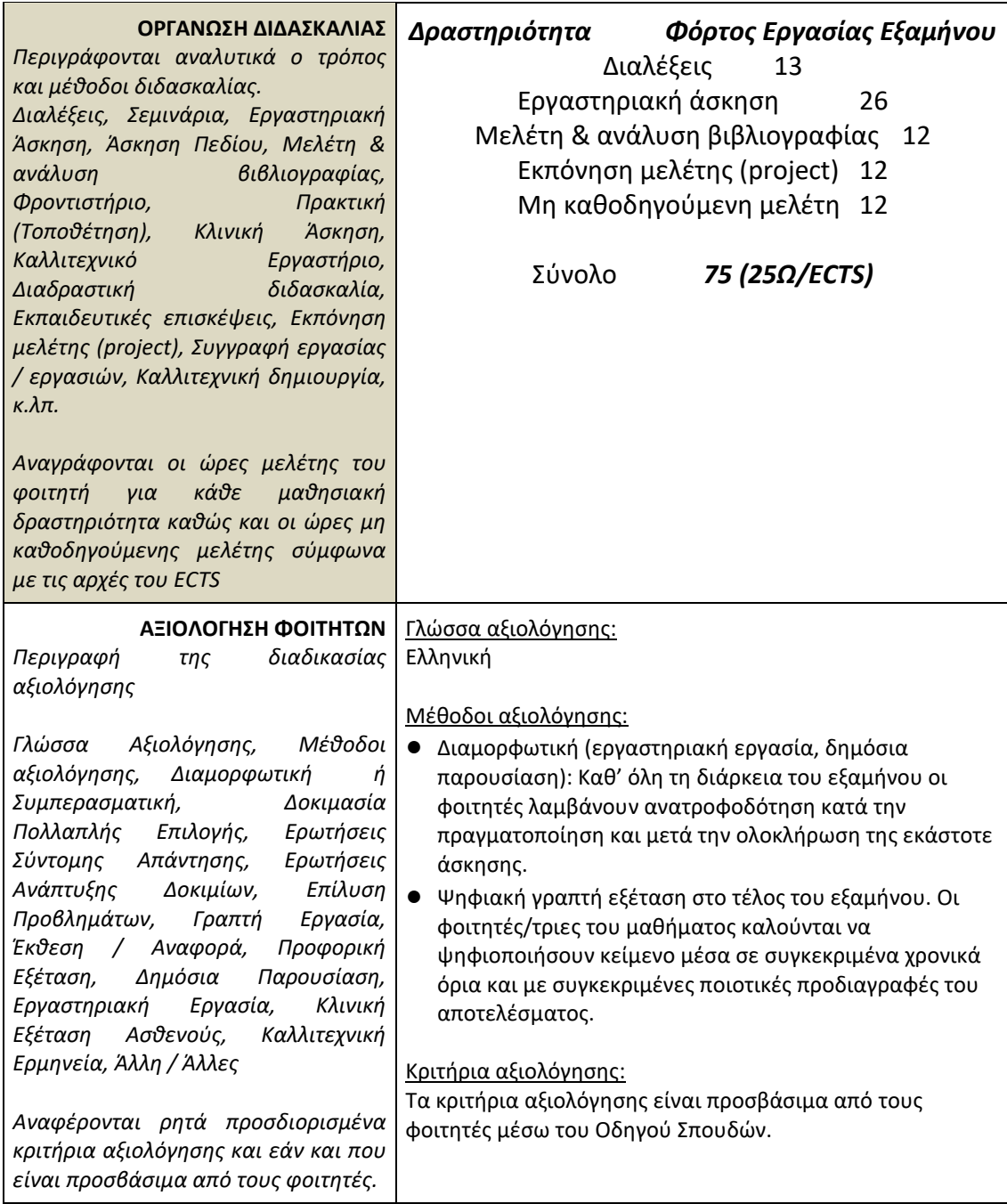

## **(5) ΣΥΝΙΣΤΩΜΕΝΗ-ΒΙΒΛΙΟΓΡΑΦΙΑ**

Οδηγοί χρήσεως των εφαρμογών που χρησιμοποιούνται. Διατίθενται διαδικτυακά στους παρακάτω συνδέσμους: <https://templates.office.com/en-us/professional-manual-tm06207126> <https://wiki.openoffice.org/wiki/Documentation/UserGuide> <https://support.mozilla.org/en-US/products/firefox/get-started> <https://support.google.com/chrome/?hl=en#topic=7438008>